# FinesseエージェントデスクトップでWxMガジェ ットがロードできない場合のトラブルシューテ ィング

## 内容

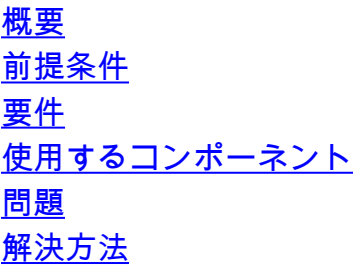

## 概要

このドキュメントでは、Customer Experience Journey(CEJ)ガジェットとCustomer Experience Agent(CEA)ガジェットがFinesseでロードできない理由の1つを説明します。

# 前提条件

#### 要件

次の項目に関する知識があることが推奨されます。

- Cisco Contact Center Enterprise(CCE)リリース12.X
- Webex Experience Management (WxM)

#### 使用するコンポーネント

このドキュメントの情報は、次のソフトウェアのバージョンに基づいています。

- Cisco Contact Center Enterprise(CCE)リリース12.5(1)
- Webex Experience Management(WxM)

このドキュメントの情報は、特定のラボ環境にあるデバイスに基づいて作成されました。このド キュメントで使用するすべてのデバイスは、初期(デフォルト)設定の状態から起動しています 。本稼働中のネットワークでは、各コマンドによって起こる可能性がある影響を十分確認してく ださい。

### 問題

FinesseでのCEJおよびCEAガジェットのセットアップ中に、アプリケーションがエージェントの finesseデスクトップでロードできない可能性があります。ガジェットの表示状態の後に、デスク トップでエラーが生成されます。

We are unable to load data for this gadget due to configuration error. Please Contact your system administrator.

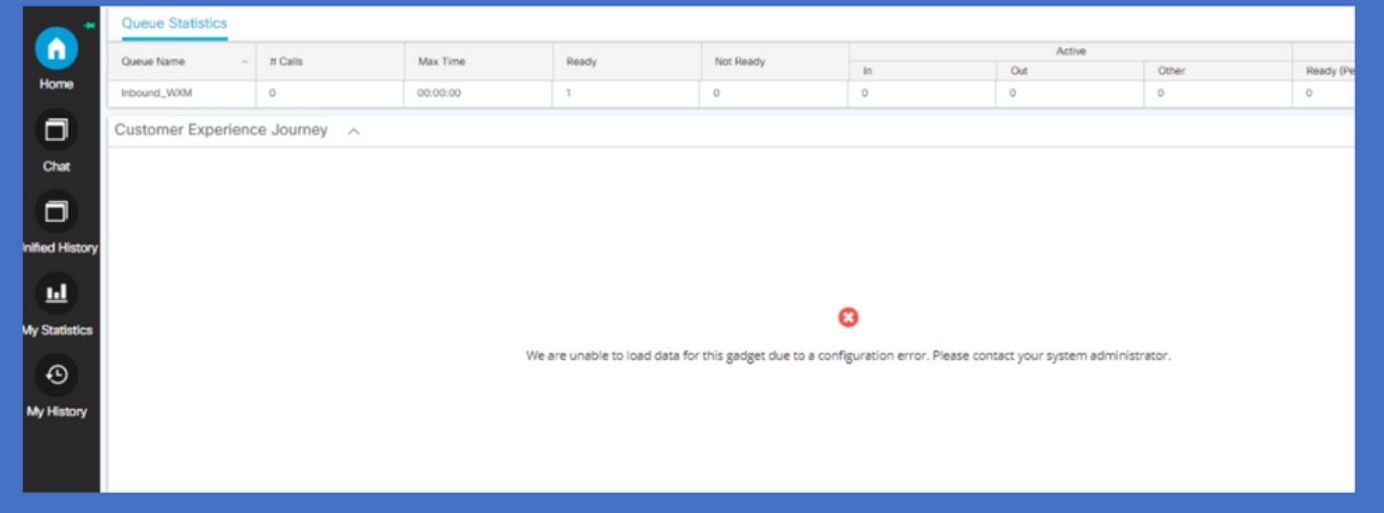

この問題では、Finesseトレースは、クラウド接続サーバとWxMプラットフォーム間のタイムア ウトが5000ミリ秒であることを示し、トークンを取得します。これにより、Finesseサーバで「 Poll timed out (5000)]」の例外が生成されます。Runtime error」が発生し、ログがロードに失敗 しました。

0003291856: X.X.X.X: %[call-id []]% %[agent-id [1113051]]% Dec 03 2021 11:11:50.592 -0600: %CCBU\_http-apr-127.0.0.1-8082-exec-43-4-RUNTIME\_ERROR: %[ERROR\_DESCRIPTION=CloudConnectTokenManager-cherrypoint Exception occured while getting the status/refresh token Address:https://

# 解決方法

お客様のオンプレミス環境で帯域幅やネットワーク遅延が小さい状況では、WxMプラットフォー ムからトークンを取得するためにcloud connect経由でfinesseが使用するデフォルトのタイムアウ ト値では十分ではありませんでした。これらのCLIコマンドは、Finesseサーバで接続タイムアウ ト値を更新するために使用できます。

utils finesse set\_property webservices cloudconnectHttpConnectionTimeout

Cisco Finesse Tomcat Service

HTTPCisco Finesse Administration guideUpdate Cloud Connect Connection Time

[https://www.cisco.com/c/en/us/td/docs/voice\\_ip\\_comm/cust\\_contact/contact\\_center/finesse/finesse\\_](/content/en/us/td/docs/voice_ip_comm/cust_contact/contact_center/finesse/finesse_1261/admin/guide/cfin_b_1261-cisco-finesse-administration-guide/cfin_m_1261-cisco-finesse-cli.html#Cisco_Concept.dita_14e80b92-0dbf-4e55-b979-f8ee33dd72d6) [1261/admin/guide/cfin\\_b\\_1261-cisco-finesse-administration-guide/cfin\\_m\\_1261-cisco-finesse](/content/en/us/td/docs/voice_ip_comm/cust_contact/contact_center/finesse/finesse_1261/admin/guide/cfin_b_1261-cisco-finesse-administration-guide/cfin_m_1261-cisco-finesse-cli.html#Cisco_Concept.dita_14e80b92-0dbf-4e55-b979-f8ee33dd72d6)[cli.html#Cisco\\_Concept.dita\\_14e80b92-0dbf-4e55-b979-f8ee33dd72d6](/content/en/us/td/docs/voice_ip_comm/cust_contact/contact_center/finesse/finesse_1261/admin/guide/cfin_b_1261-cisco-finesse-administration-guide/cfin_m_1261-cisco-finesse-cli.html#Cisco_Concept.dita_14e80b92-0dbf-4e55-b979-f8ee33dd72d6)